# <span id="page-0-0"></span>Tema 01.02 Programando con R

#### Análisis Estadístico de series económicas

#### Xavi Barber

Centro de Investigación Operativa Universidad Miguel Hernández de Elche

#### 2018-02-15

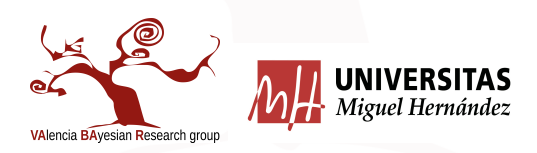

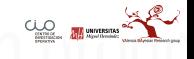

Xavi Barber (@umh1480 @XaviBarberUMH) [Tema 01.02 Programando con R](#page-63-0) 2018-02-15 1 / 64

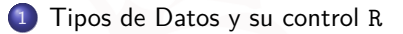

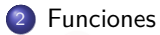

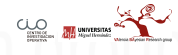

# <span id="page-2-0"></span>[Tipos de Datos y su control](#page-2-0) R

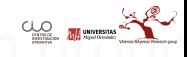

#### [Material bibliográfico](#page-3-0)

<span id="page-3-0"></span>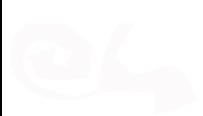

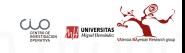

#### <span id="page-4-0"></span>[Data Input](#page-4-0)

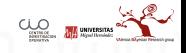

#### Vectores

a <- **c**(1, 2, 5.3, 6, **-**2, 4) *# numeric vector* b <- **c**("one", "two", "three") *# character vector* c <- **c**(TRUE, TRUE, TRUE, FALSE, TRUE, FALSE) *#logical vector* a ## [1] 1.0 2.0 5.3 6.0 -2.0 4.0 b ## [1] "one" "two" "three" c ## [1] TRUE TRUE TRUE FALSE TRUE FALSE  $C_{\text{L},\text{O}}$   $\blacksquare$  UNIVERSITY,

### **Matrices**

```
# generates 5 x 4 numeric matrix
y<-matrix(1:20, nrow=5,ncol=4)
y
```
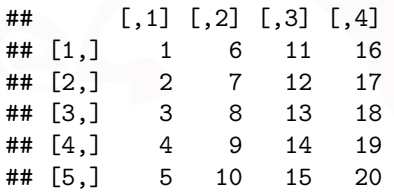

y<-**matrix**(1**:**20, nrow=5,ncol=4, byrow = TRUE) y

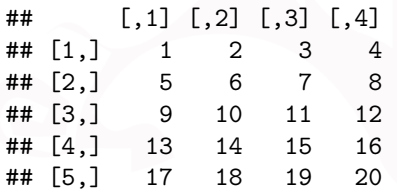

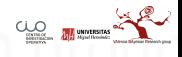

```
# another example
cells <- c(1,26,24,68)
rnames <- c("R1", "R2")
cnames <- c("C1", "C2")
mymatrix <- matrix(cells, nrow=2,
                   ncol=2, byrow=TRUE,
              dimnames=list(rnames, cnames))
```
mymatrix

## C1 C2 ## R1 1 26 ## R2 24 68

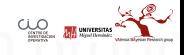

# Arrays

Son un objeto peculiar, pues permite crear matrices de más de dos dimensiones:

```
vector1 <- c(5,9,3)
vector2 <- c(10,11,12,13,14,15)
column.names <- c("COL1","COL2","COL3")
row.names <- c("ROW1","ROW2","ROW3")
matrix.names <- c("Matrix1","Matrix2")
```

```
# Take these vectors as input to the array.
result \leq array(c(vector1, vector2), dim = c(3,3,2),
                dimnames = list(row.names,column.names, matrix.names))
print(result)
```

```
## , , Matrix1
##
## COL1 COL2 COL3
## ROW1 5 10 13
## ROW2 9 11 14
## ROW3 3 12 15
##
## , , Matrix2
##
## COL1 COL2 COL3
## ROW1 5 10 13
```
#### Data Frames

Se trata de uno de los principales "contenedores" de información. Equivale a lo que es una "Hoja" en las Excel(c) o similar.

```
a <- c(1,2,3,4)
b <- c("one","two","three", "four")
d <- c(1,2,5.3,6)
e <- c("red", "white", "red", NA)
f <- c(TRUE,TRUE,TRUE,FALSE)
mydata <- data.frame(a,b,d,e,f)
names(mydata) <- c("ID","number", "wieght","Color","Passed") # variable names
```

```
## ID number wieght Color Passed
## 1 1 one 1.0 red TRUE
## 2 2 two 2.0 white TRUE
## 3 3 three 5.3 red
## 4 4 four 6.0 <NA> FALSE
```
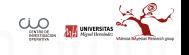

Seleccionando elementos de un data.frame

```
myframe[,3:5] # columns 3,4,5 of data frame
myframe[,c("ID","Age")] # columns ID and Age from data frame
myframe$X1 # variable x1 in the data frame
sel<-c(1,4,5)
myframe[,sel] # columns 1,4,5 of data frame
myframe[1:3,] # row 1,2,3 of data frame
```
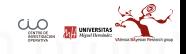

#### Listas

Son colecciones de objetos ordenadas, es el gran desconocido por el usuario "poco iniciado" en R

**ALL** UNIVERSITAS

```
# example of a list with 4 components -
# a string, a numeric vector, a matrix, and a scaler
w1 <- list(name="Fred", mynumbers=a, mymatrix=b, age=5.3)
w2 <- list(name="Fred", mynumbers=a, mymatrix=b, age=5.3)
# example of a list containing two lists
v \leftarrow c(w1,w2)## $name
## [1] "Fred"
##
## $mynumbers
## [1] 1 2 3 4
##
## $mymatrix
## [1] "one" "two" "three" "four"
##
## $age
## [1] 5.3
## $name
## [1] "Fred"
##
## $mynumbers
## [1] 1 2 3 4
##
## $mymatrix
## [1] "one" "two" "three" "four"
##
Xavi Barber (@umh1480 @XaviBarberUMH) Tema 01.02 Programando con R 2018-02-15 13 / 64
```
Para seleccionar elementos de una lista debemos utilizar el doble corchet: [[ X ]]

v[[2]] *# 2nd component of the list*

## [1] 1 2 3 4

w2[["mynumbers"]] *# component named mynumbers in list*

## [1] 1 2 3 4

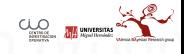

#### **Factores**

Una de las grandes ventajas que tiene Rs su forma de tratar las variables cualitativas.

```
# variable gender with 20 "male" entries and
# 30 "female" entries
gender <- c(rep("male",20), rep("female", 30))
gender <- factor(gender)
# stores gender as 20 1s and 30 2s and associates
# 1=female, 2=male internally (alphabetically)
# R now treats gender as a nominal variable
summary(gender)
```
## female male ## 30 20 rating<-**c**("small associates", "large", "small associates", "medium", "large", "large") rating<-**factor**(rating) **table**(rating)

## rating ## large medium small associates  $\#$   $\#$  3 1 2

```
rating2 <- ordered(rating)
# recodes rating to 1,2,3 and associates
# 1=large, 2=medium, 3=small internally
# R now treats rating as ordinal
rating2
```
## [1] small associates large small associates medium ## [5] large large ## Levels: large < medium < small associates

Problemas con el orden alfabético:

```
mons = c("March","April","January","November","January",
"September","October","September","November","August",
"January","November","November","February","May","August",
"July","December","August","August","September","November",
"February","April")
mons = factor(mons)
table(mons)
```
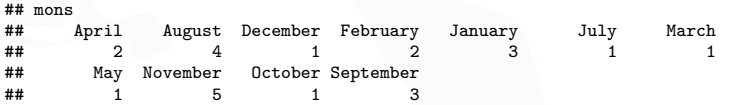

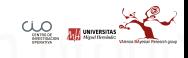

#### Ordenando los niveles:

```
mons = factor(mons, levels = c("January", "February", "March",
    "April", "May", "June", "July", "August", "September", "October",
    "November", "December"), ordered = TRUE)
table(mons)
```
## mons

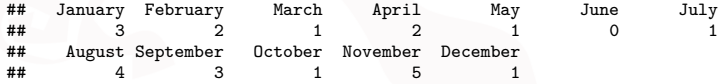

## Variable labels

```
library(Hmisc)
label(mydata$Color) <- "Variable label for variable Color"
describe(mydata)
```
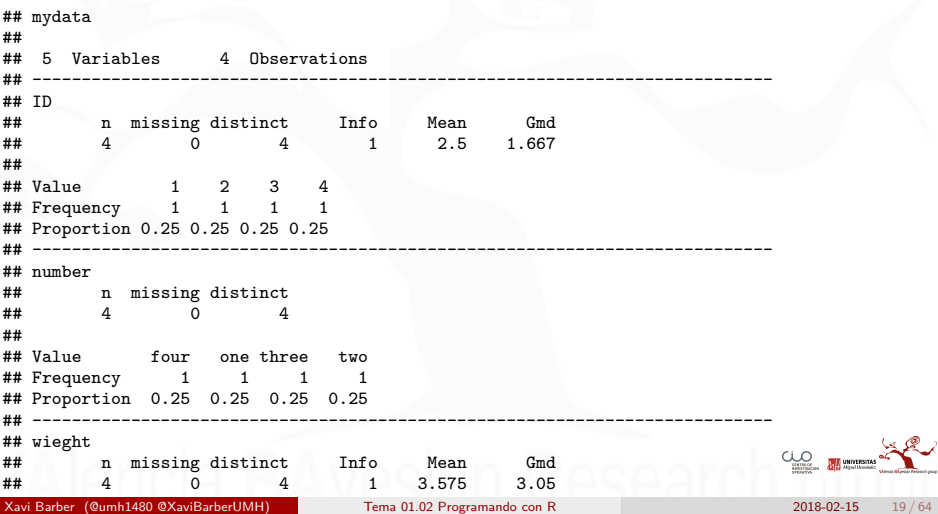

#### Value Labels

```
# variable Color2 is coded 1, 2 or 3
mydata$Color2<-c(1,1,3,2)
# we want to attach value labels 1=red, 2=blue, 3=green
```

```
mydata$v1 <- factor(mydata$Color2,
levels = c(1, 2, 3),
labels = c("red", "blue", "green"))
```

```
# variable Weight2 is coded 1, 3 or 5
mydata$weight2<-c(5,1,3,3)
# we want to attach value labels 1=Low, 3=Medium, 5=High
```

```
mydata$v1 <- ordered(mydata$weight2,
                levels = c(1,3, 5),
                labels = c("Low", "Medium", "High"))
```
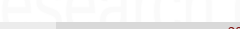

 $C_{\text{source}}$   $R$  university.

#### Missing Data

Para saber dónde hay missings:

**is.na**(c) *# returns TRUE of x is missing*

## [1] FALSE FALSE FALSE FALSE FALSE FALSE

```
y \leftarrow c(1, 2, 3, NA)is.na(y) # returns a vector (F F F T)
```
## [1] FALSE FALSE FALSE TRUE

Si venimos de SPSS suele ser habitual el famoso 999

```
# recode 99 to missing for variable v1
# select rows where v1 is 99 and recode column v1
mydata$v1[mydata$v1==99] <- NA
```
Excluir los valores ausentes del análisis:

x <- **c**(1,2,NA,3) **mean**(x) *# returns NA*

## [1] NA

**mean**(x, na.rm=TRUE) *# returns 2*

## [1] 2

*# list rows of data that have missing values* mydata[**!complete.cases**(mydata),]

## ID number wieght This is the label for variable 3 Passed Color2 v1 ## 4 4 four 6 <NA> FALSE  $##$  weight2<br> $## A$  3 ## 4 3

```
# create new dataset without missing data
newdata <- na.omit(mydata)
```
 $C_{\text{L},\text{O}}$   $\blacksquare$  UNITERSTAS

#### Funciones interesantes

```
length(object) # number of elements or components
str(object) # structure of an object
class(object) # class or type of an object
names(object) # names
```

```
c(object,object,...) # combine objects into a vector
cbind(object, object, ...) # combine objects as columns
rbind(object, object, ...) # combine objects as rows
```
object *# prints the object*

```
ls() # list current objects
rm(object) # delete an object
```
newobject <- **edit**(object) *# edit copy and save as newobject* **fix**(object) *# edit in place*

CLO<sub>SSING</sub> N<sub>1</sub>

```
# list levels of factor v1 in mydata
levels(mydata$v1)
```
*# print mydata* mydata

```
# print first 10 rows of mydata
head(mydata, n=10)
```

```
# print last 5 rows of mydata
tail(mydata, n=5)
```
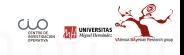

Para practicaR estos conceptos podeis realizar el siguiente curso online gratuito:

[Curso](https://www.datacamp.com/courses/732)

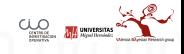

#### Data Values

Las fechas son un problema en cualquier programa "estadístico".

```
# use as.Date( ) to convert strings to dates
mydates <- as.Date(c("2007-06-22", "2004-02-13"))
# number of days between 6/22/07 and 2/13/04
days <- mydates[1] - mydates[2]
```
Sys.Date( ) devuelve la fecha de "hoy". date() devuelve la fecha y hora "actual".

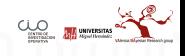

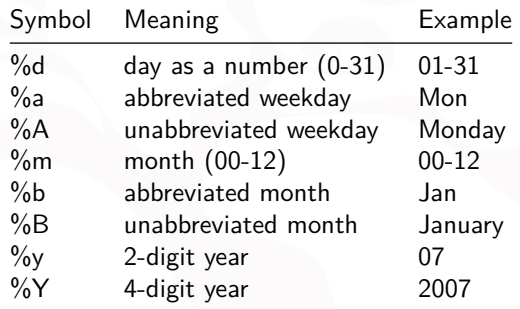

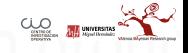

```
# print today's date
today <- Sys.Date()
format(today, format="%B %d %Y")
```
## [1] "febrero 15 2018"

"June 20 2007"

## [1] "June 20 2007"

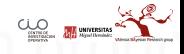

# Data Conversion

*# convert date info in format 'mm/dd/yyyy'* strDates <- **c**("01/05/1965", "08/16/1975") dates <- **as.Date**(strDates, "%m/%d/%Y")

mydates <- **as.Date**(**c**("2007-06-22", "2004-02-13"))

*# convert dates to character data* strDates <- **as.character**(dates)

[Para practicar](https://www.datacamp.com/courses/exploring-pitch-data-with-r)

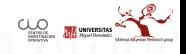

#### <span id="page-29-0"></span>[Data Management](#page-29-0)

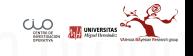

### Creando nuevas variables

#### *# Three examples for doing the same computations*

```
mydata$sum <- mydata$x1 + mydata$x2
mydata$mean <- (mydata$x1 + mydata$x2)/2
```

```
attach(mydata)
mydata$sum <- x1 + x2
mydata$mean <- (x1 + x2)/2
detach(mydata)
```

```
mydata <- transform( mydata,
sum = x1 + x2,
mean = (x1 + x2)/2)
```
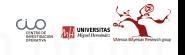

## Recodificando variables

```
# create 2 age categories
mydata$agecat <- ifelse(mydata$age > 70,
c("older"), c("younger"))
```

```
# another example: create 3 age categories
attach(mydata)
mydata$agecat[age > 75] <- "Elder"
mydata$agecat[age > 45 & age <= 75] <- "Middle Aged"
mydata$agecat[age <= 45] <- "Young"
detach(mydata)
```
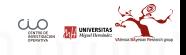

#### Renombrando variables

```
# rename interactively
fix(mydata) # results are saved on close
```

```
# rename programmatically
library(reshape)
mydata <- rename(mydata, c(oldname="newname"))
```

```
# you can re-enter all the variable names in order
# changing the ones you need to change.the limitation
# is that you need to enter all of them!
names(mydata) <- c("x1","age","y", "ses")
```
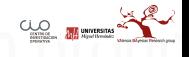

#### <span id="page-33-0"></span>[Funciones matemáticas y lógicas](#page-33-0)

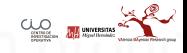

# **Operadores**

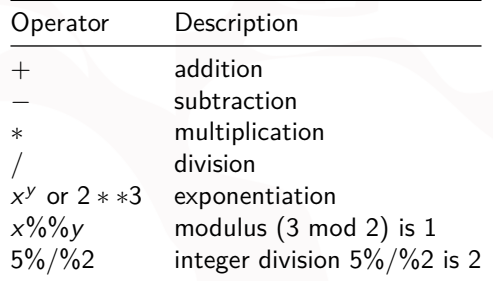

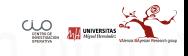

# Operadores lógicos

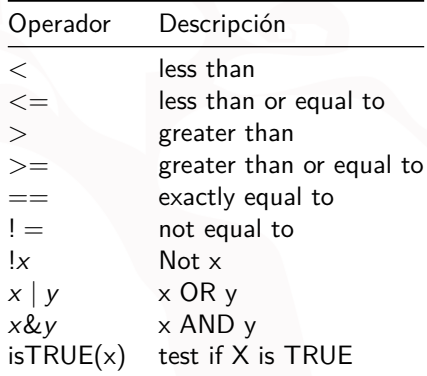

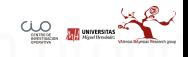

# Funciones matemáticas

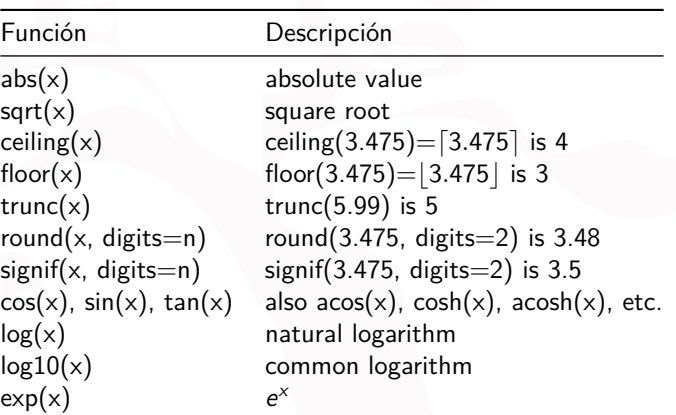

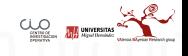

#### <span id="page-37-0"></span>[Estructuras de control](#page-37-0)

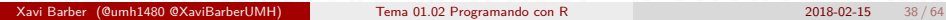

 $\underbrace{\text{U}_0}{\text{U}_1}$  university

#### if-else

**if** (cond) expr **if** (cond) expr1 **else** expr2

Ejemplo:

```
if (!is.matrix(x)) {
  warning("Esto no es una matriz")
}else{
  print("Todo Correcto!!!!!")
}
```
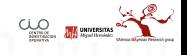

#### for

Para realizar búcles donde conocemos el principio y final del bucle. Sintaxis: for (var in seq) expr Ejemplo:

**for** (i **in** 1**:**5) **print**(i)

## [1] 1 ## [1] 2 ## [1] 3 ## [1] 4 ## [1] 5

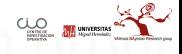

```
# o para cuando queremos poner más cosas dentro
for (i in 1:3 ) {
   texto<-paste("el valor de i es=",i)
   print(texto)
}
```

```
## [1] "el valor de i es= 1"
## [1] "el valor de i es= 2"
## [1] "el valor de i es= 3"
```
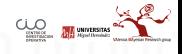

#### while

Para bucles donde se tienen que cumplir una condición para su detención. Sintaxis: while (cond) expr

Ejemplo:

```
x \le -1while(x < 5) {
  x <- x+1;
  print(x);
 }
```
## [1] 2 ## [1] 3 ## [1] 4 ## [1] 5

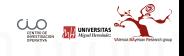

```
x \leftarrow 1while(x < 5) {
    x <- x+1;
    if (x == 3) break;
    print(x);
    }
```
## [1] 2

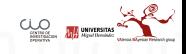

#### switch

Evalua una expresión y elige uno de los argumentos de la lista. Sintaxis: switch(EXPR, ...)

Ejemplo:

```
EXPRESION<-2
x <- switch( EXPRESION,
              "first", "second", "third","fourth")
print(x)
## [1] "second"
EXPRESION<-4
x <- switch(EXPRESION,
              "first", "second", "third","fourth")
print(x)
```

```
## [1] "fourth"
```
#### ifelse

Un función para crear nuevas variables, recodificar en un tiempo muy rápido. Es una función computacionalmente eficiente.

Sintaxis: ifelse(test, yes, no)

```
x <- c(-2,1,-5,3,3,4,-6)
y <- ifelse(x>0, 1, -1)
print(x)
```
## [1] -2 1 -5 3 3 4 -6

**print**(y)

## [1] -1 1 -1 1 1 1 -1

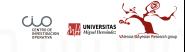

#### **Ejemplo completo**

```
# Transponer una matriz creando una función 'pobre' parecita
# a t()
```

```
mytrans <- function(x) {
     if (!is.matrix(x)) {
          warning("Esto no es una matriz: devuelve NA")
         return(NA_real_)
     }
     y \leftarrow \text{matrix}(1, \text{row} = \text{ncol}(x), \text{ncol} = \text{arrow}(x))for (i in 1:nrow(x)) {
         for (j in 1:ncol(x)) {
               v[i, i] \leftarrow x[i, i]}
     }
     return(y)
}
```
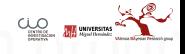

```
# try it
z <- matrix(1:10, nrow=5, ncol=2)
tz <- mytrans(z)
tz
```
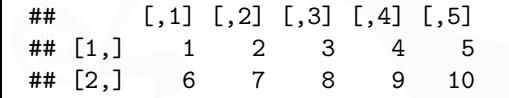

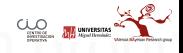

<span id="page-47-0"></span>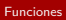

# [Funciones](#page-47-0)

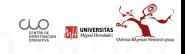

#### Funciones de usuario

Si existe en Rna forma de ahorrar tiempo y que nuestro código sea reutilizable es gracias a las funciones de usuario.

Estas funciones las creamos nosotros mismos y su estructura es: nombre.Funcion*<*-function(parametros) {acciones}

Ejemplo básico:

```
mifuncion <- function(x) {
    sqrt(x)
}
mifuncion(81)
```
## [1] 9

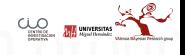

#### Funciones de R

```
apply(X, MARGIN, FUN, ...)
lapply(X, FUN, ...)
sapply(X, FUN, ..., simply = TRUE, USE.NAMES = TRUE)Web de ayuda
Otra web de ejemplos
```
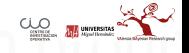

#### **apply**

```
# Genero una matriz aleatoriamente
m <- matrix(data = cbind(rnorm(5, 0), rnorm(5), rnorm(5, 5)),
   nrow = 5, ncol = 3)
```
m

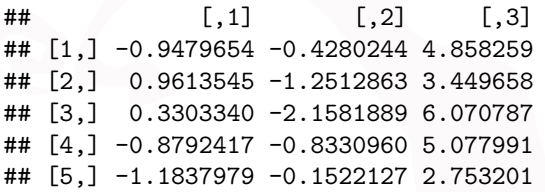

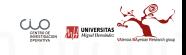

**apply**(m, 1, mean) ## la media por filas

## [1] 1.1607563 1.0532419 1.4143107 1.1218843 0.4723969

**apply**(m, 2, mean) ## la media por columnas

## [1] -0.3438633 -0.9645617 4.4419790

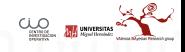

```
# create a list with 2 elements
l <- list(a = 1:10, b = 11:20)
l
```
## \$a ## [1] 1 2 3 4 5 6 7 8 9 10 ## ## \$b ## [1] 11 12 13 14 15 16 17 18 19 20

*# # the mean of the values in each element* **sapply**(l, mean)

## a b ## 5.5 15.5

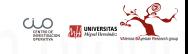

```
Funciones
```

```
# create a list with 2 elements
l <- list(a = 1:10, b = 11:20)
l
## $a
## [1] 1 2 3 4 5 6 7 8 9 10
##
## $b
## [1] 11 12 13 14 15 16 17 18 19 20
# the mean of the values in each element
lapply(l, mean)
```
## \$a ## [1] 5.5 ## ## \$b ## [1] 15.5

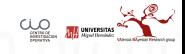

```
Funciones
```

```
# create a list with 2 elements
l <- list(a = 1:10, b = 11:20)
l
## $a
## [1] 1 2 3 4 5 6 7 8 9 10
##
## $b
## [1] 11 12 13 14 15 16 17 18 19 20
```
*# the mean of the values in each element*  $sapply(1, mean, simplify = F)$ 

```
## $a
## [1] 5.5
##
## $b
```
## [1] 15.5

```
# create a list with 2 elements
l <- list(a = 1:10, b = 11:20)
l
```
## \$a ## [1] 1 2 3 4 5 6 7 8 9 10 ## ## \$b ## [1] 11 12 13 14 15 16 17 18 19 20

```
# the mean of the values in each element
sapply(1, mean, simplify = T)
```

```
## a b
## 5.5 15.5
```
l <- **list**(a = 1**:**10, b = 11**:**20) *# log2 of each value in the list* **rapply**(l, log2)

## a1 a2 a3 a4 a5 a6 a7 a8 ## 0.000000 1.000000 1.584963 2.000000 2.321928 2.584963 2.807355 3.000000 ## a9 a10 b1 b2 b3 b4 b5 b6 ## 3.169925 3.321928 3.459432 3.584963 3.700440 3.807355 3.906891 4.000000  $##$  b7 ## 4.087463 4.169925 4.247928 4.321928

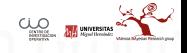

```
l <- list(a = 1:10, b = 11:20)
l
# log2 of each value in the list
rapply(l, log2, how = "list")
```
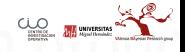

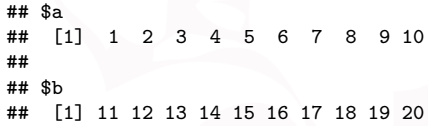

## \$a ## [1] 0.000000 1.000000 1.584963 2.000000 2.321928 2.584963 2.807355 ## [8] 3.000000 3.169925 3.321928 ## ## \$b ## [1] 3.459432 3.584963 3.700440 3.807355 3.906891 4.000000 4.087463 ## [8] 4.169925 4.247928 4.321928

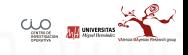

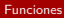

**attach**(iris) **summary**(iris) *# mean petal length by species* **tapply**(Petal.Length, Species, mean) **detach**(iris)

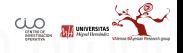

#### [Funciones](#page-47-0)

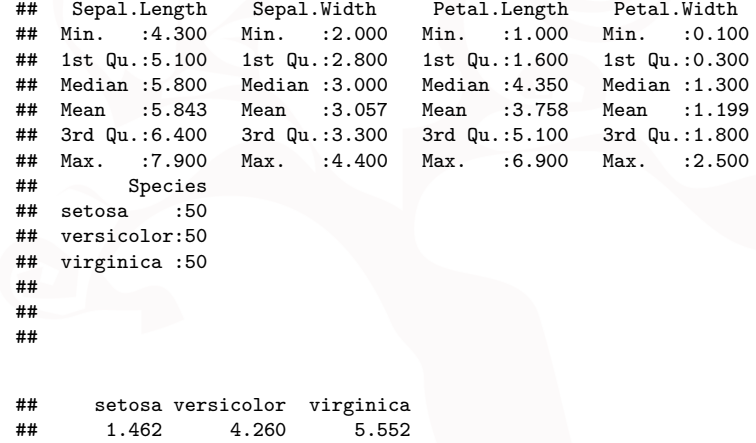

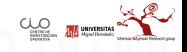

l1 <- **list**(a = **c**(1**:**10), b = **c**(11**:**20)) l2 <- **list**(c = **c**(21**:**30), d = **c**(31**:**40)) *# sum the corresponding elements of l1 and l2* **mapply**(sum, l1**\$**a, l1**\$**b, l2**\$**c, l2**\$**d)

## [1] 64 68 72 76 80 84 88 92 96 100

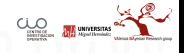

```
l <- list(a = 1:10, b = 11:20)
l
# fivenum of values using vapply
l.fivenum <- vapply(l, fivenum,
                    c(Min.=0, "1st Qu."=0, Median=0,
                       "3rd Qu."=0, Max.=0))
class(l.fivenum)
# let's see it
l.fivenum
```
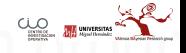

#### [Funciones](#page-47-0)

<span id="page-63-0"></span>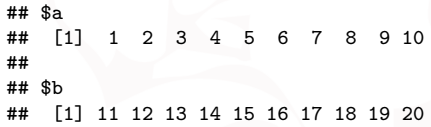

## [1] "matrix"

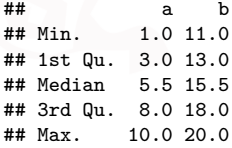

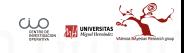